### Les agrégats de la comptabilité nationale  $\uparrow \downarrow$ .

## a. Le Produit intérieur brut (PIB)

Le PIB est la somme des richesses créées par une nation pendant une durée précise (généralement l'année) et dans un territoire donné (Maroc) par les (agents économiques) résidents.

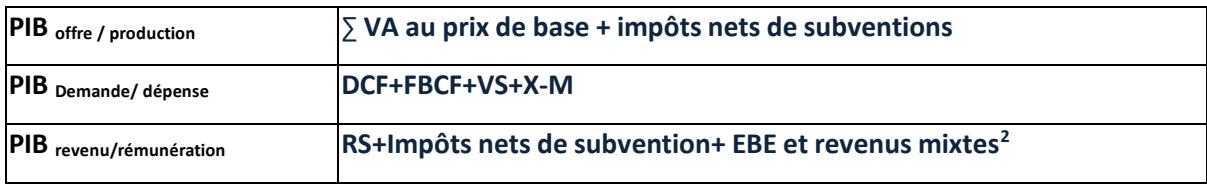

EBE : excédent brut d'exploitation, c'est le bénéfice des entreprises.

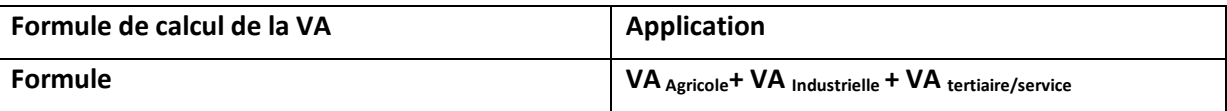

#### L'intérêt de la détermination du PIB  $\mathbf{L}$

- $\checkmark$  Le taux de croissance
- $\checkmark$  Le PIB par habitant
- $PIB(t1) PIB(t0) * 100$  $PIB(t0)$ Le PIB le nombre d'habitants

De la formule du PIB dépense, on déduit :

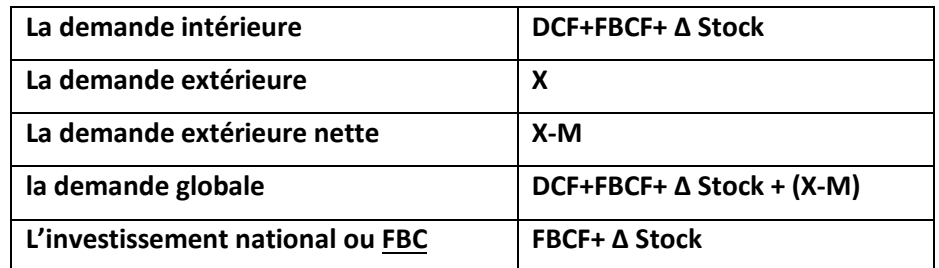

#### Les Limites du PIB ii.

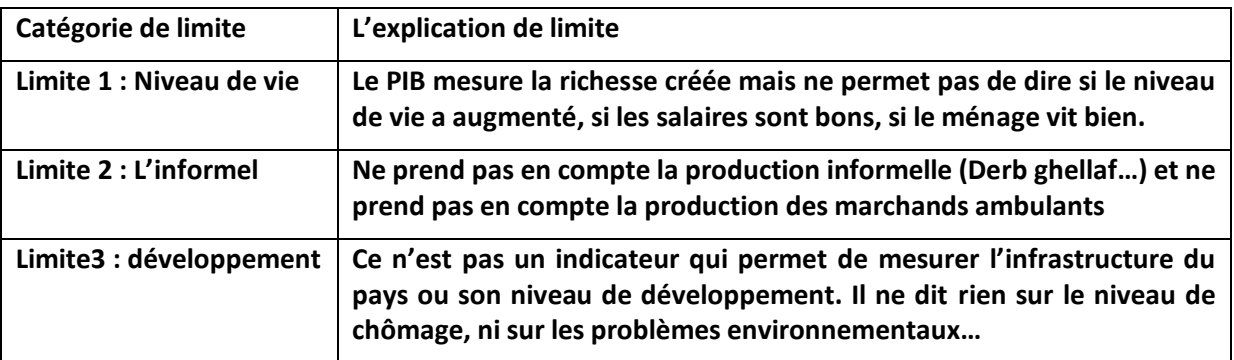

<sup>&</sup>lt;sup>2</sup> Les revenus mixtes sont les bénéfices et salaires des entreprises individuelles, soit les ménages producteurs DCF : dépense de consommation finale ; FBC : formation brute du capital (achat des machines neuves)

Agrégats du revenu : Le revenu national brut disponible. iii.

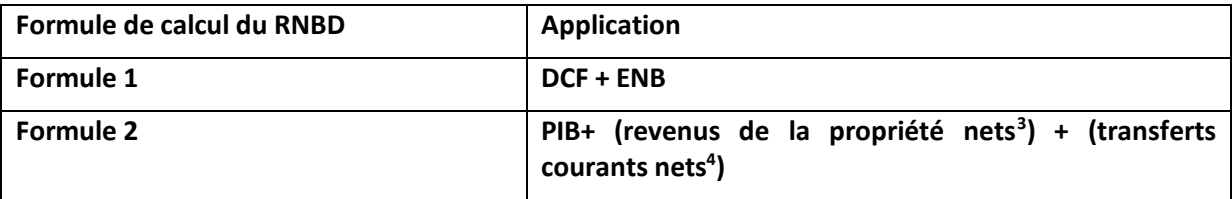

**NB: PIB+ REVENUS DE LA PROPRIETE NETS = PNB** 

Ci-joints, des ratios et d'autres agrégats de la comptabilité nationale

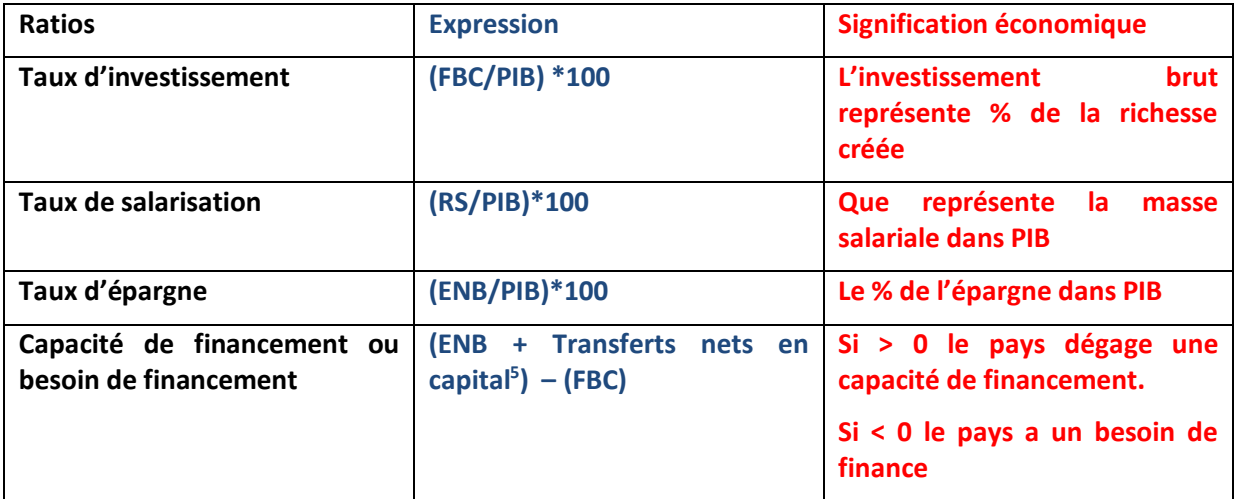

### **EQUATION EMPLOIS-RESSOURCES**

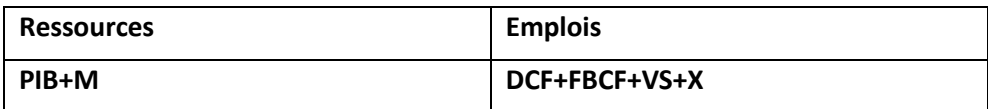

# Fiche de lecture des Agrégats

## 1. Les Agrégats de la comptabilité nationale

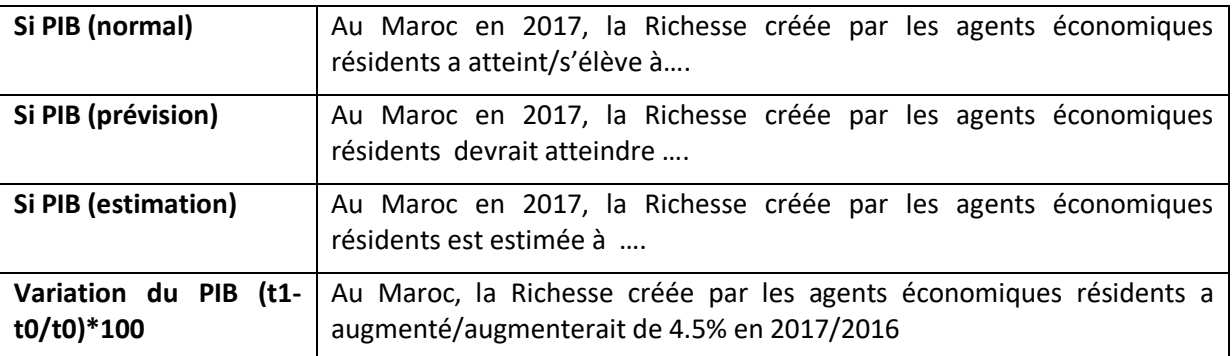

<sup>&</sup>lt;sup>3</sup> Revenus de la propriété nets = RP reçus - RP versés. (Bénéfices, dividendes, intérêts, salaires)

<sup>&</sup>lt;sup>4</sup> Transferts courants nets = TC reçus -TC versés (dons, aides, transferts entre ménages)

 $5$  Transferts nets en capital = (remises de dette reçue – RD versée) + (brevets vendus – brevets achetés)

# Résumé des cours de l'économie générale et statistiques (p1)

- **Lecture de la DCF :** Au Maroc en 2017, la dÈpense de consommation des mÈnages, administrations et IPSBL a atteint/devrait atteindre/est estimée à ....
- **Lecture de la FBCF :** Au Maroc en 2017, l'investissement brut a atteint/devrait atteindre/est estimé à ....
- **Lecture de la demande intÈrieure (DCF+FBCF+VS) :** Au Maroc en 2017, la demande en biens de production durables (investissement) et biens de consommation finale a atteint/devrait atteindre/est estimée à ....
- **Lecture du RNBD :** Au Maroc en 2017, le revenu global a atteint/devrait atteindre/est estimÈ ‡ ….
- **Lecture Demande extÈrieure nette (X-M) :** Au Maroc en 2017, le solde commercial de biens et services est déficitaire ou excédentaire/devrait être

Dans le cas où il est *estimé*, de préférence dire : Au Maroc en 2017, le déficit/excédent commercial de biens et services est estimé à

 **Les revenus et transferts nets de l'extérieur (RTNE), si le résultat est positif :** Au Maroc en 2017, les revenus et transferts reçus ont dépassé/ devraient dépasser les revenus et transferts versés de…

En cas où le résultat est une estimation, de préférence dire : Au Maroc en 2017, l'excès des RT reçus sur les RT versés est estimé à….

 **La capacitÈ ou besoins de financement, si le rÈsultat est nÈgatif :** en 2017, l'économie marocaine a réalisé un besoin de financement qui s'élève à / devrait réaliser un besoin de financement qui s'élèvera à …

**En cas o˘ le rÈsultat est estimÈ :** en 2017, le besoin de financement de l'économie marocaine est estimÈ à….

 **Le taux d'investissement (FBC/PIB)\***100 : au Maroc en 2017, l'investissement brut représente /devrait représenter X% de la Richesse créée

**NB** : le taux de variation  $\frac{V1-V0}{V0}$  $\frac{1-10}{100}$  ∗ 100) et l'indice d'évolution ( $\frac{1}{100}$  ∗ 100) <u>ne sont pas des agrégats</u>. Ces **deux formules indiquent si une variable/grandeur a augmentÈ ou pas. Voici un exemple illustratif :** 

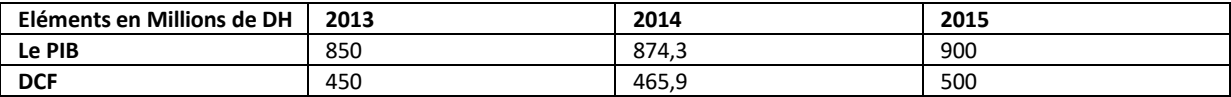

- $\checkmark$  Calculez les taux de variation entre 2013 et 2014, puis entre 2013 et 2015
- Calculez les indices d'évolution en 2014 et 2015 bases 100 en 2013

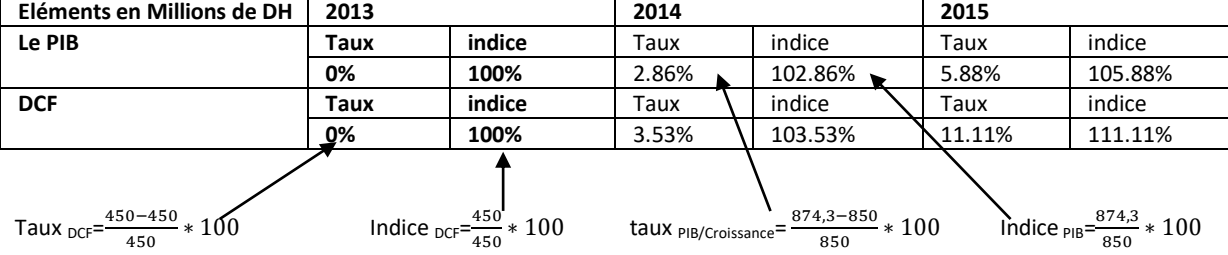

### **On remarque donc que :**

**Indice d'évolution = Taux de variation + 100 Taux de variation = Indice d'évolution - 100** 

### M. Kouiss Yassine Année 2019/2020

Email : **kouissyassine@gmail.com**

# Résumé des cours de l'économie générale et statistiques (p1)

**Quand on applique le taux de variation sur le PIB, la formule s'appelle donc le taux de croissance. Parfois, on peut vous demander de chercher V0 ou V1.** 

On sait que le taux de variation =  $\left(\frac{V1-V0}{V0}\right)$ ∗ **), ce qui veut dire que :** 

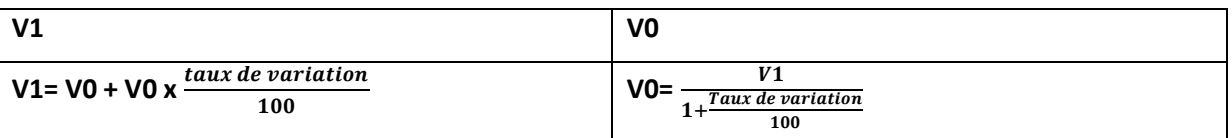

## Exemple de travail

En 2017, le PIB du Maroc devrait augmenter de 1.6% par rapport à 2016 durant laquelle, le PIB s'est ÈlevÈ ‡ 1016 MM DH. Calculez le PIB de 2017

On a 2017= V1 et 2016= V0= 1016 et 1.6%= taux de variation, donc V1= 1016+ 1016<sup>\*</sup>  $\frac{1.6}{100}$  = **1032.25** 

### **Mds de DH**

### Exemple de travail 2 :

En 2016, le taux de croissance Èconomique Ètait de 4.5% et durant 2016 le PIB est de 953 Mds d DH. Calculez le PIB de 2015

On a 2016= V1= 953 et 2015=V0= inconnu et 4.5%= taux de croissance= taux de variation

Donc PIB 2015= $\frac{953}{14}$  $\frac{^{933}}{1+\frac{4.5}{100}}$  911.96 Mds de DH. **100** 

**NB :** Tout raisonnement logique de calcul est acceptable contrairement à ce que font croire certains enseignants. L'étudiant est tenu à manier correctement les outils de calcul et non pas les apprendre par cœur. Par exemple, en donnant V0=120 et V1 inconnu et en donnant un taux de variation = 3.6%, l'étudiant peut faire un tout autre calcul donnant le même résultat en utilisant l'indice de variation.

On sait que : Indice de variation = Taux de variation + 100 (fin page 9) donc, logiquement :

V1= V0+V0x3.6% V1= 120+120\*0.036 = **124,32**

Un bon étudiant sait aussi que : Indice de variation =  $\frac{V1}{V0}$ \*100 d'où 103.6=  $\frac{V1}{120}$ \*100 avec :

**V1=**  $\frac{103.6*120}{100}$ = 124.32 → ce qui est le même résultat.

**En rÈcapitulant :** 

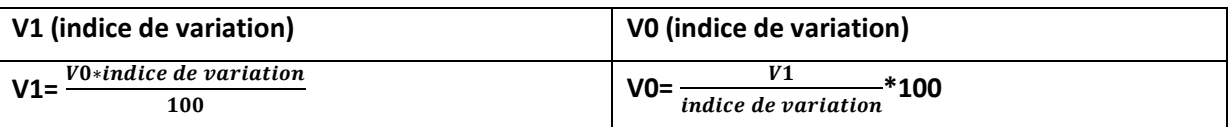